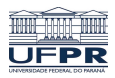

Universidade Federal do Paraná

Laboratório de Estatística e Geoinformação - LEG

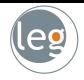

# Support Vector Machines

Prof.: Eduardo Vargas Ferreira

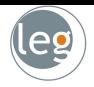

- Support Vector Machines são baseados no conceito de planos de decisão (que definem limites de decisão);
- Tentamos encontrar o plano que separa as classes no espaço de
- Em geral, a equação para o hiperplano tem a forma

$$
f(\mathbf{X}) = \beta_0 + \beta_1 X_1 + \beta_2 X_2 + \ldots + \beta_p X_p = 0
$$

- $\bullet$  Um hiperplano de dimensão  $p$  é um subespaço de dimensão  $(p-1)$ .
- Por exemplo, quando  $p = 2$  o hiperplano é uma linha;
- Se  $\beta_0 = 0$  dizemos que o hiperplano passa na origem, caso contrário não.

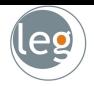

- Support Vector Machines são baseados no conceito de planos de decisão (que definem limites de decisão);
- Tentamos encontrar o plano que separa as classes no espaço de características:
- Em geral, a equação para o hiperplano tem a forma

 $f(X) = \beta_0 + \beta_1 X_1 + \beta_2 X_2 + \ldots + \beta_p X_p = 0$ 

- $\bullet$  Um hiperplano de dimensão  $p$  é um subespaço de dimensão ( $p - 1$ ).
- Por exemplo, quando  $p = 2$  o hiperplano é uma linha;
- Se  $\beta_0 = 0$  dizemos que o hiperplano passa na origem, caso contrário não.

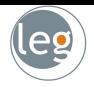

- Support Vector Machines são baseados no conceito de planos de decisão (que definem limites de decisão);
- Tentamos encontrar o plano que separa as classes no espaço de características:
- Em geral, a equação para o hiperplano tem a forma

$$
f(\mathbf{X}) = \beta_0 + \beta_1 X_1 + \beta_2 X_2 + \ldots + \beta_p X_p = 0
$$

- $\bullet$  Um hiperplano de dimensão  $p$  é um subespaço de dimensão  $(p-1)$ .
- Por exemplo, quando  $p = 2$  o hiperplano é uma linha;
- Se  $\beta_0 = 0$  dizemos que o hiperplano passa na origem, caso contrário não.

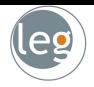

- Support Vector Machines são baseados no conceito de planos de decisão (que definem limites de decisão);
- Tentamos encontrar o plano que separa as classes no espaço de características:
- Em geral, a equação para o hiperplano tem a forma

$$
f(\mathbf{X}) = \beta_0 + \beta_1 X_1 + \beta_2 X_2 + \ldots + \beta_p X_p = 0
$$

- $\bullet$  Um hiperplano de dimensão  $p$  é um subespaço de dimensão ( $p - 1$ ).
- Por exemplo, quando  $p = 2$  o hiperplano é uma linha;
- Se  $\beta_0 = 0$  dizemos que o hiperplano passa na origem, caso contrário não.

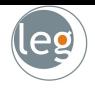

- Support Vector Machines são baseados no conceito de planos de decisão (que definem limites de decisão);
- Tentamos encontrar o plano que separa as classes no espaço de características;
- Em geral, a equação para o hiperplano tem a forma

$$
f(\mathbf{X}) = \beta_0 + \beta_1 X_1 + \beta_2 X_2 + \ldots + \beta_p X_p = 0
$$

- $\bullet$  Um hiperplano de dimensão  $p$  é um subespaço de dimensão ( $p - 1$ ).
- Por exemplo, quando  $p = 2$  o hiperplano é uma linha;
- Se  $\beta_0 = 0$  dizemos que o hiperplano passa na origem, caso contrário não.

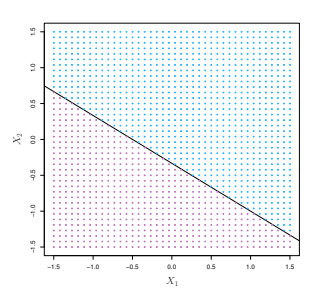

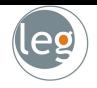

- Support Vector Machines são baseados no conceito de planos de decisão (que definem limites de decisão);
- Tentamos encontrar o plano que separa as classes no espaço de características;
- Em geral, a equação para o hiperplano tem a forma

$$
f(\mathbf{X}) = \beta_0 + \beta_1 X_1 + \beta_2 X_2 + \ldots + \beta_p X_p = 0
$$

- $\bullet$  Um hiperplano de dimensão  $p$  é um subespaço de dimensão ( $p - 1$ ).
- Por exemplo, quando  $p = 2$  o hiperplano é uma linha;
- Se  $\beta_0 = 0$  dizemos que o hiperplano passa na origem, caso contrário não.

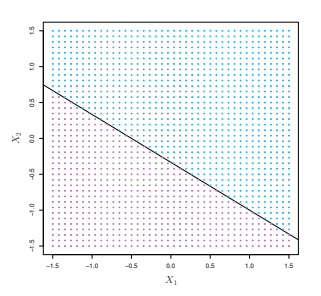

## O que é um hiperplano?

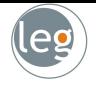

• O vetor  $\beta = (\beta_0, \beta_1, \dots, \beta_p)$  é chamado vetor normal. Ele aponta a direção ortogonal à superfície do hiperplano;

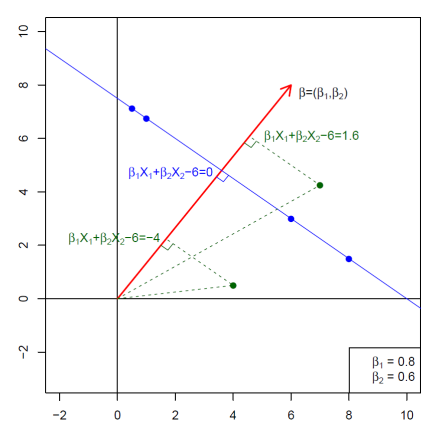

• Para cada ponto em verde, podemos definir hiperplanos ortogonais ao vetor  $\beta$ ;

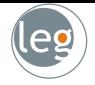

- Como vimos anteriormente, de um lado do hiperplano a função assume valores positivos e do outro negativo;
- Assim, se  $f(X) = \beta_0 + \beta_1 X_1 + \ldots + \beta_p X_p$ , então  $f(X) > 0$  para ponto em um lado do hiperplano, e  $f(X) < 0$  para pontos do outro lado;

- Note que se codificarmos como  $Y_i = +1$  os pontos em azul, e  $Y_i = -1$  os pontos rosa, então  $Y_i \cdot f(X_i) > 0$  para todo *i*.
- Mas, em meio a tantos hiperplanos possíveis, qual escolher?

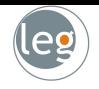

- Como vimos anteriormente, de um lado do hiperplano a função assume valores positivos e do outro negativo;
- Assim, se  $f(X) = \beta_0 + \beta_1 X_1 + \ldots + \beta_p X_p$ , então  $f(X) > 0$  para ponto em um lado do hiperplano, e  $f(X) < 0$  para pontos do outro lado;

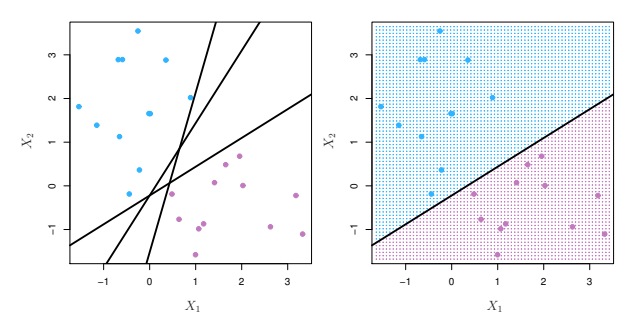

- Note que se codificarmos como  $Y_i = +1$  os pontos em azul, e  $Y_i = -1$  os pontos rosa, então  $Y_i \cdot f(X_i) > 0$  para todo *i*.
- Mas, em meio a tantos hiperplanos possíveis, qual escolher?

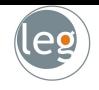

- Como vimos anteriormente, de um lado do hiperplano a função assume valores positivos e do outro negativo;
- Assim, se  $f(X) = \beta_0 + \beta_1 X_1 + \ldots + \beta_p X_p$ , então  $f(X) > 0$  para ponto em um lado do hiperplano, e  $f(X) < 0$  para pontos do outro lado;

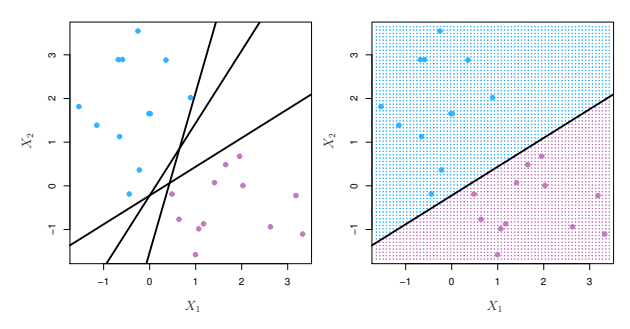

Note que se codificarmos como  $Y_i = +1$  os pontos em azul, e  $Y_i = -1$  os pontos rosa, então  $Y_i \cdot f(X_i) > 0$  para todo i.

• Mas, em meio a tantos hiperplanos possíveis, qual escolher?

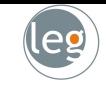

- Como vimos anteriormente, de um lado do hiperplano a função assume valores positivos e do outro negativo;
- Assim, se  $f(X) = \beta_0 + \beta_1 X_1 + \ldots + \beta_p X_p$ , então  $f(X) > 0$  para ponto em um lado do hiperplano, e  $f(X) < 0$  para pontos do outro lado;

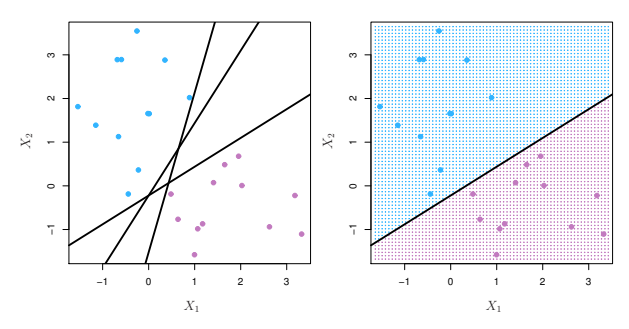

- Note que se codificarmos como  $Y_i = +1$  os pontos em azul, e  $Y_i = -1$  os pontos rosa, então  $Y_i \cdot f(X_i) > 0$  para todo i.
- Mas, em meio a tantos hiperplanos possíveis, qual escolher?

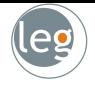

- Dentre todos os hiperplanos, buscamos aquele que apresenta maior distância entre as margens das duas classes (seria a largura do corredor);
- $\bullet$  Veja que não nos interessa a distância de todos os elementos  $x_i$ . Basta dos que estão próximos ao hiperplano (estes serão os vetores de suporte).

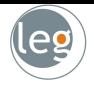

- Dentre todos os hiperplanos, buscamos aquele que apresenta maior distância entre as margens das duas classes (seria a largura do corredor);
- $\bullet$  Veja que não nos interessa a distância de todos os elementos  $x_i$ . Basta dos que estão próximos ao hiperplano (estes serão os vetores de suporte).

- Dentre todos os hiperplanos, buscamos aquele que apresenta maior distância entre as margens das duas classes (seria a largura do corredor);
- $\bullet$  Veja que não nos interessa a distância de todos os elementos  $x_i$ . Basta dos que estão próximos ao hiperplano (estes serão os vetores de suporte).

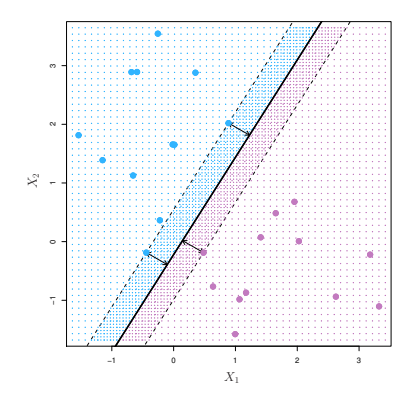

#### Problema de otimização com restrição

$$
\underset{\beta_0, \beta_1, \dots, \beta_p}{\text{argmax}} M, \text{ sujeito a } \sum_{j=1}^p \beta_j^2 = 1, \text{ e}
$$
\n
$$
y_i(\beta_0 + \beta_1 x_{i1} + \dots + \beta_p x_{ip}) \ge M, \forall i = 1 : N
$$

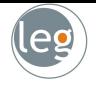

• Note que a partir de

argmax M, sujeito a  $y_i(\langle x_i, \beta \rangle + \beta_0) \geq M, \forall i = 1 : N$ .  $\beta_0$ , $\boldsymbol{\beta}$ 

• Podemos reescrever a restrição na forma

1  $\frac{1}{\|\beta\|}y_i(\langle x_i, \beta \rangle + \beta_0) \geq M, \forall i = 1 : N$  (que apenas redefine  $\beta_0$ ).

• Ou equivalentemente,

 $y_i(\langle x_i, \beta \rangle + \beta_0) \geq M ||\beta||$ ,  $\forall i = 1 : N$ .

- Tomando, arbitrariamente,  $\|\boldsymbol{\beta}\| = \frac{1}{M}$ , chega-se em argmax  $\beta_0$ , $\beta$ 1  $\frac{1}{\|\beta\|},$  sujeito a  $y_i(\langle x_i, \beta \rangle + \beta_0) \geq 1, \forall i = 1 : N.$
- Voltamos aos Multiplicadores de Lagrange!!

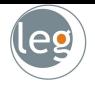

• Note que a partir de

argmax M, sujeito a  $y_i(\langle x_i, \beta \rangle + \beta_0) \geq M, \forall i = 1 : N$ .  $\beta_0$ , $\beta$ 

• Podemos reescrever a restrição na forma

1  $\frac{1}{\|\beta\|}y_i(\langle x_i, \beta \rangle + \beta_0) \geq M, \forall i = 1:N$  (que apenas redefine  $\beta_0$ ).

• Ou equivalentemente,

 $v_i(\langle x_i, \beta \rangle + \beta_0) \geq M ||\beta||$ .  $\forall i = 1 : N$ .

- Tomando, arbitrariamente,  $\|\boldsymbol{\beta}\| = \frac{1}{M}$ , chega-se em argmax  $\beta_0$ , $\beta$ 1  $\frac{1}{\|\beta\|},$  sujeito a  $y_i(\langle x_i, \beta \rangle + \beta_0) \geq 1, \forall i = 1 : N.$
- Voltamos aos Multiplicadores de Lagrange!!

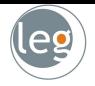

• Note que a partir de

argmax M, sujeito a  $y_i(\langle x_i, \beta \rangle + \beta_0) \geq M, \forall i = 1 : N$ .  $\beta_0$ , $\boldsymbol{\beta}$ 

• Podemos reescrever a restrição na forma

$$
\frac{1}{\|\beta\|}y_i(\langle x_i,\beta\rangle+\beta_0)\geq M, \forall i=1:N \ \textup{(que apenas redefine $\beta_0$)}.
$$

• Ou equivalentemente,

$$
y_i(\langle x_i,\beta\rangle + \beta_0) \geq M ||\beta||, \forall i = 1 : N.
$$

\n- Tomando, arbitrariamente, 
$$
\|\beta\| = \frac{1}{M}
$$
, chega-se em *argmax*  $\frac{1}{\|\beta\|}$ , **sujeito a**  $y_i(\langle x_i, \beta \rangle + \beta_0) \geq 1, \forall i = 1 : N$ .
\n

• Voltamos aos Multiplicadores de Lagrange!!

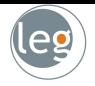

• Note que a partir de

argmax M, sujeito a  $y_i(\langle x_i, \beta \rangle + \beta_0) \geq M, \forall i = 1 : N$ .  $\beta_0$ , $\boldsymbol{\beta}$ 

• Podemos reescrever a restrição na forma

$$
\frac{1}{\|\beta\|}y_i(\langle x_i,\beta\rangle+\beta_0)\geq M, \forall i=1:N \ \textup{(que apenas redefine $\beta_0$)}.
$$

• Ou equivalentemente,

$$
y_i(\langle x_i,\beta\rangle + \beta_0) \geq M ||\beta||, \forall i = 1 : N.
$$

- Tomando, arbitrariamente,  $\|\boldsymbol{\beta}\| = \frac{1}{M}$ , chega-se em argmax  $\beta_0$ , $\boldsymbol{\beta}$ 1  $\frac{1}{\|\beta\|},$  sujeito a  $y_i(\langle x_i, \beta \rangle + \beta_0) \geq 1, \forall i = 1 : N.$
- Voltamos aos Multiplicadores de Lagrange!!

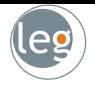

• Note que a partir de

argmax M, sujeito a  $y_i(\langle x_i, \beta \rangle + \beta_0) \geq M, \forall i = 1 : N$ .  $\beta_0$ , $\boldsymbol{\beta}$ 

• Podemos reescrever a restrição na forma

$$
\frac{1}{\|\beta\|}y_i(\langle x_i,\beta\rangle+\beta_0)\geq M, \forall i=1:N \ \textup{(que apenas redefine $\beta_0$)}.
$$

• Ou equivalentemente,

$$
y_i(\langle x_i,\beta\rangle + \beta_0) \geq M ||\beta||, \forall i = 1 : N.
$$

- Tomando, arbitrariamente,  $\|\boldsymbol{\beta}\| = \frac{1}{M}$ , chega-se em argmax  $\beta_0$ , $\boldsymbol{\beta}$ 1  $\frac{1}{\|\beta\|},$  sujeito a  $y_i(\langle x_i, \beta \rangle + \beta_0) \geq 1, \forall i = 1 : N.$
- Voltamos aos Multiplicadores de Lagrange!!

• Utilizando a técnica dos Multiplicadores de Lagrange chega-se em

$$
J(\beta,\beta_0,\alpha)=\frac{1}{2}\left\|\beta\right\|^2-\sum_{i=1}^N\alpha_i[y_i(\langle x_i,\beta\rangle+\beta_0)-1].
$$
 (1)

 $\bullet$  A resolução das equações  $\frac{\partial J}{\partial \bm{\beta}}=0$  e  $\frac{\partial J}{\partial \beta_0}=0$  leva ao seguinte problema  $(mais$  detalhes no  $(mast)$  [material complementar](http://www.leg.ufpr.br/~eferreira/CE064/learning-with-kernels.pdf)

$$
\underset{\textbf{C}}{\text{argmax}}\sum_{i=1}^{N}\alpha_i-\frac{1}{2}\sum_{i=1}^{N}\sum_{k=1}^{N}\alpha_i\alpha_ky_iy_k\langle\textbf{x_i},\textbf{x_k}\rangle,\ \ \text{com}\left\{\begin{matrix}\alpha_i\geq 0,\forall i=1,\ldots,N\\\sum_{i=1}^{N}\alpha_iy_i=0\end{matrix}\right.
$$

- · Note que a maximização depende apenas de produtos internos;
- Além disso,  $\alpha_i \neq 0$  somente para os vetores nas margens.

• Utilizando a técnica dos Multiplicadores de Lagrange chega-se em

$$
J(\beta,\beta_0,\alpha)=\frac{1}{2}\left\|\beta\right\|^2-\sum_{i=1}^N\alpha_i\left[y_i(\langle x_i,\beta\rangle+\beta_0)-1\right].
$$
 (1)

 $\bullet$  A resolução das equações  $\frac{\partial J}{\partial \boldsymbol{\beta}} = 0$  e  $\frac{\partial J}{\partial \beta_0} = 0$  leva ao seguinte problema  $(mais$  detalhes no  $(mast)$  [material complementar](http://www.leg.ufpr.br/~eferreira/CE064/learning-with-kernels.pdf)  $)$ 

$$
\underset{\textbf{C}}{\text{argmax}}\sum_{i=1}^{N}\alpha_i-\frac{1}{2}\sum_{i=1}^{N}\sum_{k=1}^{N}\alpha_i\alpha_ky_iy_k\langle\textbf{x}_i,\textbf{x}_k\rangle,\ \ \text{com}\left\{\begin{matrix}\alpha_i\geq 0, \forall i=1,\ldots,N\\ \sum_{i=1}^{N}\alpha_iy_i=0\end{matrix}\right.
$$

- · Note que a maximização depende apenas de produtos internos;
- Além disso,  $\alpha_i \neq 0$  somente para os vetores nas margens.

• Utilizando a técnica dos Multiplicadores de Lagrange chega-se em

$$
J(\beta,\beta_0,\alpha)=\frac{1}{2}\left\|\beta\right\|^2-\sum_{i=1}^N\alpha_i\left[y_i(\langle x_i,\beta\rangle+\beta_0)-1\right].
$$
 (1)

 $\bullet$  A resolução das equações  $\frac{\partial J}{\partial \boldsymbol{\beta}} = 0$  e  $\frac{\partial J}{\partial \beta_0} = 0$  leva ao seguinte problema  $(mais details)$  detalhes no  $(mats)$  [material complementar](http://www.leg.ufpr.br/~eferreira/CE064/learning-with-kernels.pdf)  $(n)$ 

$$
\underset{\textbf{C}}{\text{argmax}}\sum_{i=1}^{N}\alpha_i-\frac{1}{2}\sum_{i=1}^{N}\sum_{k=1}^{N}\alpha_i\alpha_ky_iy_k\langle\textbf{x}_i,\textbf{x}_k\rangle,\ \ \text{com}\left\{\begin{matrix}\alpha_i\geq 0, \forall i=1,\ldots,N\\ \sum_{i=1}^{N}\alpha_iy_i=0\end{matrix}\right.
$$

- Note que a maximização depende apenas de produtos internos;
- Além disso,  $\alpha_i \neq 0$  somente para os vetores nas margens.

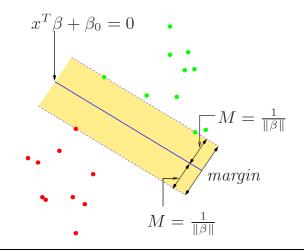

• Utilizando a técnica dos Multiplicadores de Lagrange chega-se em

$$
J(\beta,\beta_0,\alpha)=\frac{1}{2}\left\|\beta\right\|^2-\sum_{i=1}^N\alpha_i\left[y_i(\langle x_i,\beta\rangle+\beta_0)-1\right].
$$
 (1)

 $\bullet$  A resolução das equações  $\frac{\partial J}{\partial \boldsymbol{\beta}} = 0$  e  $\frac{\partial J}{\partial \beta_0} = 0$  leva ao seguinte problema  $(mais details)$  detalhes no  $(mats)$  [material complementar](http://www.leg.ufpr.br/~eferreira/CE064/learning-with-kernels.pdf)  $(n)$ 

$$
\underset{\textbf{C}}{\text{argmax}}\sum_{i=1}^{N}\alpha_i-\frac{1}{2}\sum_{i=1}^{N}\sum_{k=1}^{N}\alpha_i\alpha_ky_iy_k\langle\textbf{x}_i,\textbf{x}_k\rangle,\ \ \text{com}\left\{\begin{matrix}\alpha_i\geq 0, \forall i=1,\ldots,N\\ \sum_{i=1}^{N}\alpha_iy_i=0\end{matrix}\right.
$$

- Note que a maximização depende apenas de produtos internos;
- Além disso,  $\alpha_i \neq 0$  somente para os vetores nas margens.

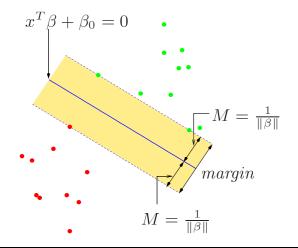

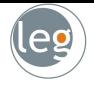

- A busca por um classificador que separa perfeitamente **todas** as observações dos dados de treinamento torna-o sensível a outliers;
- Mais ainda, o fato de uma observação gerar uma dramática mudança no hiperplano sugere a possível ocorrência de overfit;

- Note que adicionado uma observação em azul acarreta em uma mudança no hiperplano;
- Além disso, em situações reais, é difícil encontrar aplicações cujos dados sejam linearmente separáveis (o hiperplano não existe);

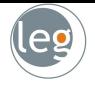

- A busca por um classificador que separa perfeitamente todas as observações dos dados de treinamento torna-o sensível a outliers;
- · Mais ainda, o fato de uma observação gerar uma dramática mudança no hiperplano sugere a possível ocorrência de overfit;

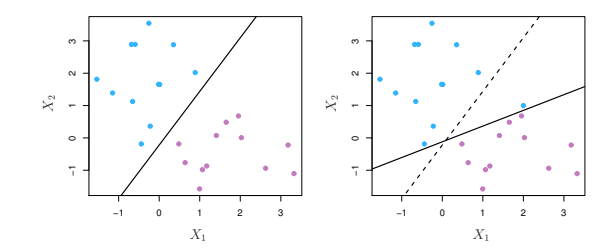

- $\bullet$  Note que adicionado uma observação em azul acarreta em uma mudança no hiperplano;
- Além disso, em situações reais, é difícil encontrar aplicações cujos dados sejam linearmente separáveis (o hiperplano não existe);

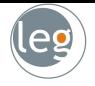

- A busca por um classificador que separa perfeitamente todas as observações dos dados de treinamento torna-o sensível a outliers;
- · Mais ainda, o fato de uma observação gerar uma dramática mudança no hiperplano sugere a possível ocorrência de overfit;

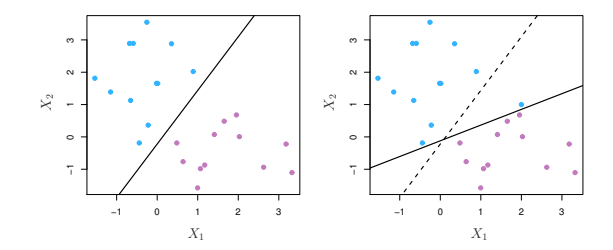

- Note que adicionado uma observação em azul acarreta em uma mudança no hiperplano;
- Além disso, em situações reais, é difícil encontrar aplicações cujos dados sejam linearmente separáveis (o hiperplano não existe);

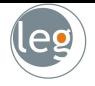

- A busca por um classificador que separa perfeitamente todas as observações dos dados de treinamento torna-o sensível a outliers;
- · Mais ainda, o fato de uma observação gerar uma dramática mudança no hiperplano sugere a possível ocorrência de overfit;

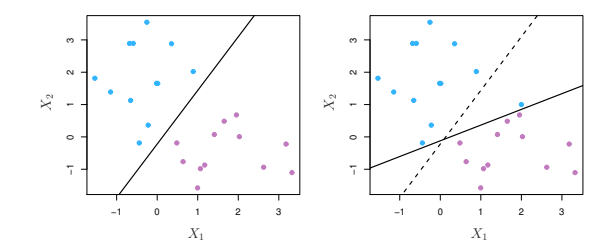

- Note que adicionado uma observação em azul acarreta em uma mudança no hiperplano;
- Além disso, em situações reais, é difícil encontrar aplicações cujos dados sejam linearmente separáveis (o hiperplano não existe);

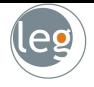

- Diante destes problemas surgiu a ideia de se considerar um classificador que não separa as classes perfeitamente, tal que:
	- $\star$  Seja mais robusto a observações individuais;
	- $\star$  Classifique a maior parte dos dados de treinamento.
- O Support Vector Classifier (ou Soft Margin Classifier) faz isso;
- P. ex. abaixo, os dados 1, 8 e 11 est˜ao do "lado errado" da margem (representada pela linha tracejada).

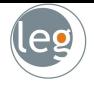

- Diante destes problemas surgiu a ideia de se considerar um classificador que não separa as classes perfeitamente, tal que:
	- $\star$  Seja mais robusto a observações individuais;
	- $\star$  Classifique a maior parte dos dados de treinamento.
- O Support Vector Classifier (ou Soft Margin Classifier) faz isso;
- P. ex. abaixo, os dados 1, 8 e 11 est˜ao do "lado errado" da margem (representada pela linha tracejada).

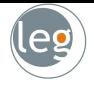

- Diante destes problemas surgiu a ideia de se considerar um classificador que não separa as classes perfeitamente, tal que:
	- $\star$  Seja mais robusto a observações individuais;
	- $\star$  Classifique a maior parte dos dados de treinamento.
- O Support Vector Classifier (ou Soft Margin Classifier) faz isso;
- P. ex. abaixo, os dados 1, 8 e 11 est˜ao do "lado errado" da margem (representada pela linha tracejada).

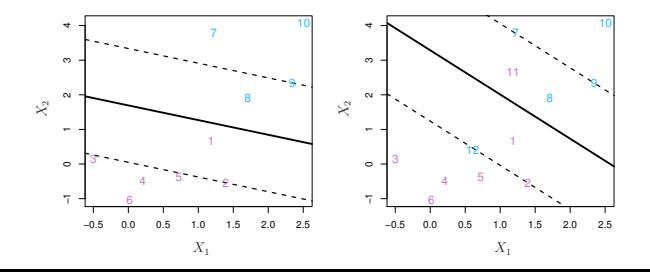

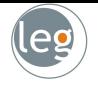

$$
\underset{\beta_0, \beta_1, \dots, \beta_p, \epsilon_1, \dots, \epsilon_n}{\text{argmax}} M, \text{ sujeito a } \sum_{j=1}^p \beta_j^2 = 1.
$$
\n
$$
y_i(\beta_0 + \beta_1 x_{i1} + \dots + \beta_p x_{ip}) \geq \underbrace{M(1 - \epsilon_i)}_{\text{violação da margem}}
$$
\n
$$
\epsilon_i \geq 0, \sum_{i=1}^n \epsilon_i \leq C
$$

- $\bullet$  Novamente, queremos que a margem  $M$  seja a maior possível;
- $\bullet$   $\epsilon$  é o tuning parameter (decide o quanto aceitamos errar);
- $\bullet$  E  $\epsilon_i$  são as variáveis de folga:
	- $\star$  Se  $\epsilon_i = 0$ , então a *i*-ésima obs. está no lado correto da margem;
	- $\star$  Se 0  $< \epsilon_i \leq 1$ , então a *i*-ésima obs. está no lado errado da margem;
	- $\star$  Se  $\epsilon_i > 1$ , então a *i*-ésima obs. está no lado errado do hiperplano.

$$
\underset{\beta_0, \beta_1, \dots, \beta_p, \epsilon_1, \dots, \epsilon_n}{\text{argmax}} M, \text{ sujeito a } \sum_{j=1}^p \beta_j^2 = 1.
$$
\n
$$
y_i(\beta_0 + \beta_1 x_{i1} + \dots + \beta_p x_{ip}) \geq \underbrace{M(1 - \epsilon_i)}_{\text{violação da margem}}
$$
\n
$$
\epsilon_i \geq 0, \sum_{i=1}^n \epsilon_i \leq C
$$

- Novamente, queremos que a margem  $M$  seja a maior possível;
- $\bullet$   $\epsilon$  é o tuning parameter (decide o quanto aceitamos errar);
- $\bullet$  E  $\epsilon_i$  são as variáveis de folga:
	- $\star$  Se  $\epsilon_i = 0$ , então a *i*-ésima obs. está no lado correto da margem;
	- $\star$  Se 0  $< \epsilon_i \leq 1$ , então a *i*-ésima obs. está no lado errado da margem;
	- $\star$  Se  $\epsilon_i > 1$ , então a *i*-ésima obs. está no lado errado do hiperplano.

$$
\underset{\beta_0, \beta_1, \dots, \beta_p, \epsilon_1, \dots, \epsilon_n}{\text{argmax}} M, \text{ sujeito a } \sum_{j=1}^p \beta_j^2 = 1.
$$
\n
$$
y_i(\beta_0 + \beta_1 x_{i1} + \dots + \beta_p x_{ip}) \geq \underbrace{M(1 - \epsilon_i)}_{\text{violação da margem}}
$$
\n
$$
\epsilon_i \geq 0, \sum_{i=1}^n \epsilon_i \leq C
$$

- Novamente, queremos que a margem  $M$  seja a maior possível;
- C ´e o tuning parameter (decide o quanto aceitamos errar);
- $\bullet$  E  $\epsilon_i$  são as variáveis de folga:
	- $\star$  Se  $\epsilon_i = 0$ , então a *i*-ésima obs. está no lado correto da margem;
	- $\star$  Se 0  $< \epsilon_i \leq 1$ , então a *i*-ésima obs. está no lado errado da margem;
	- $\star$  Se  $\epsilon_i > 1$ , então a *i*-ésima obs. está no lado errado do hiperplano.

$$
\underset{\beta_0, \beta_1, \dots, \beta_p, \epsilon_1, \dots, \epsilon_n}{\text{argmax}} M, \text{ sujeito a } \sum_{j=1}^p \beta_j^2 = 1.
$$
\n
$$
y_i(\beta_0 + \beta_1 x_{i1} + \dots + \beta_p x_{ip}) \geq \underbrace{M(1 - \epsilon_i)}_{\text{violação da margem}}
$$
\n
$$
\epsilon_i \geq 0, \sum_{i=1}^n \epsilon_i \leq C
$$

- Novamente, queremos que a margem  $M$  seja a maior possível;
- C ´e o tuning parameter (decide o quanto aceitamos errar);
- $\bullet$  E  $\epsilon_i$  são as variáveis de folga:
	- $\star$  Se  $\epsilon_i = 0$ , então a *i*-ésima obs. está no lado correto da margem;
	- $\star$  Se  $0 < \epsilon_i \leq 1$ , então a *i*-ésima obs. está no lado errado da margem;
	- $\star$  Se  $\epsilon_i > 1$ , então a *i*-ésima obs. está no lado errado do hiperplano.

#### Variando o tuning parameter, C

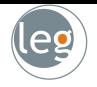

• Abaixo, support vector classifier ajustado considerando quatro diferentes valores de C.

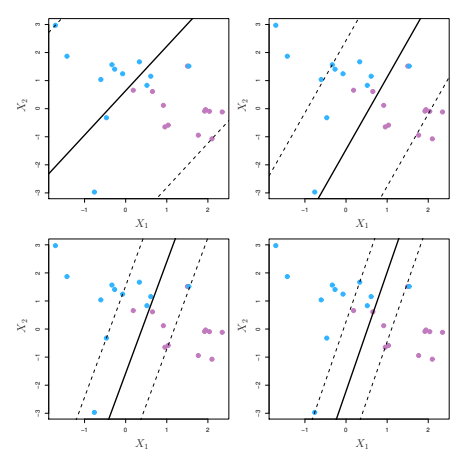

• Quando C é grande, temos alta tolerância para as observações estarem no lado errado da margem (a margem será mais larga).

#### Variando o tuning parameter, C

- 
- Abaixo, support vector classifier ajustado considerando quatro diferentes valores de C.

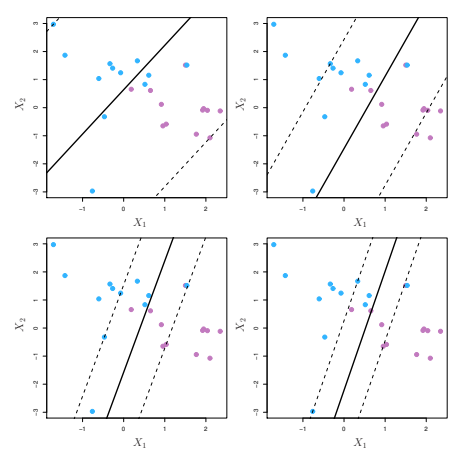

• Quando C é grande, temos alta tolerância para as observações estarem no lado errado da margem (a margem será mais larga).

- 
- O Support Vector Classifier é muito útil quando o limite entre as duas classes é linear;
- Entretanto, por vezes nos defrontamos com limites de classes não

• Neste caso, o desempenho do método não é satisfatório. Então, o que fazer?

- O Support Vector Classifier é muito útil quando o limite entre as duas classes é linear;
- Entretanto, por vezes nos defrontamos com limites de classes não lineares.

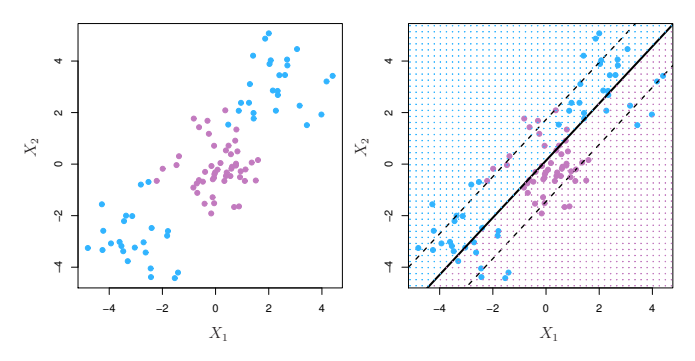

• Neste caso, o desempenho do método não é satisfatório. Então, o que fazer?

- O Support Vector Classifier é muito útil quando o limite entre as duas classes é linear;
- Entretanto, por vezes nos defrontamos com limites de classes não lineares.

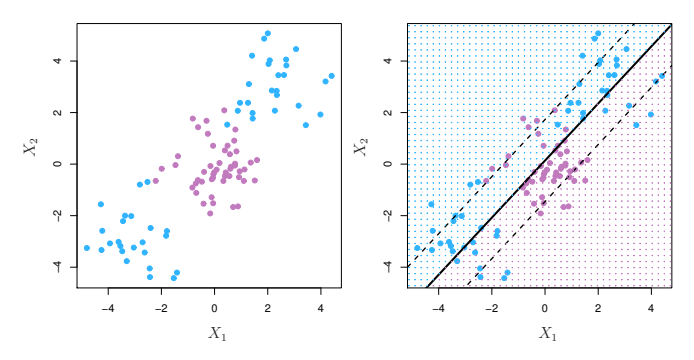

• Neste caso, o desempenho do método não é satisfatório. Então, o que fazer?

- O Support Vector Classifier é muito útil quando o limite entre as duas classes é linear;
- Entretanto, por vezes nos defrontamos com limites de classes não **lineares**.

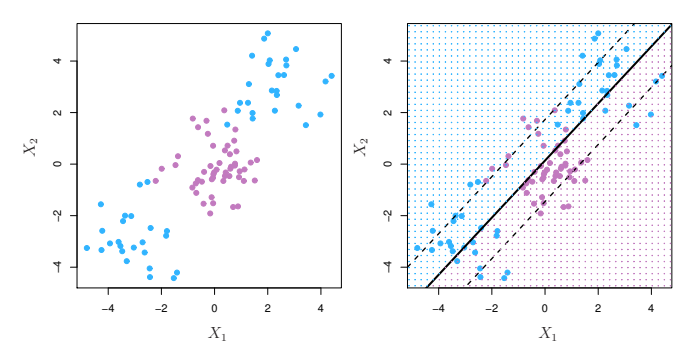

· Neste caso, o desempenho do método não é satisfatório. Então, o que fazer? Truque do kernel e a expansão das características

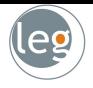

• Voltando ao problema de otimização

$$
\underset{\textbf{Q}}{\text{argmax}} \sum_{i=1}^{N} \alpha_i - \frac{1}{2} \sum_{i=1}^{N} \sum_{k=1}^{N} \alpha_i \alpha_k y_i y_k \langle \mathbf{x_i}, \mathbf{x_k} \rangle.
$$

• Note que a atualização pelos dados ocorre somente através de  $\langle x_i, x_k \rangle$ . A ideia então é expandir as características x através de funções Kernel

$$
\textit{K}(\textbf{x}_i,\textbf{x}_k) \stackrel{\textit{def}}{=} \langle \Phi(\textbf{x}_i), \Phi(\textbf{x}_k) \rangle
$$

• Por exemplo, considere o espaço de características com  $x_1$  e  $x_2$  $K(\mathbf{x}_i, \mathbf{x}_k) = (1 + \langle \mathbf{x}_i, \mathbf{x}_k \rangle)^2$  $= 1 + 2x_{i1}x_{k1} + 2x_{i2}x_{k2} + (x_{i1}x_{k1})^2 + (x_{i2}x_{k2})^2 + 2x_{i1}x_{k1}x_{i2}x_{k2}$ 

• Escolhendo

$$
\Phi_1(x) = 1, \Phi_2(x) = \sqrt{2}x_1, \Phi_3(x) = \sqrt{2}x_2, \n\Phi_4(x) = x_1^2, \Phi_5(x) = x_2^2e\Phi_6(x) = \sqrt{2}x_1x_2
$$

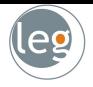

• Voltando ao problema de otimização

$$
\underset{\mathbf{Q}}{\text{argmax}} \sum_{i=1}^{N} \alpha_i - \frac{1}{2} \sum_{i=1}^{N} \sum_{k=1}^{N} \alpha_i \alpha_k y_i y_k \langle \mathbf{x_i}, \mathbf{x_k} \rangle.
$$

• Note que a atualização pelos dados ocorre somente através de  $\langle x_i, x_k \rangle$ . A ideia então é expandir as características x através de funções Kernel

$$
\textit{K}(x_i,x_k) \overset{\textit{def}}{=} \langle \Phi(x_i), \Phi(x_k) \rangle
$$

• Por exemplo, considere o espaço de características com  $x_1$  e  $x_2$  $K(\mathbf{x}_i, \mathbf{x}_k) = (1 + \langle \mathbf{x}_i, \mathbf{x}_k \rangle)^2$  $= 1 + 2x_{i1}x_{k1} + 2x_{i2}x_{k2} + (x_{i1}x_{k1})^2 + (x_{i2}x_{k2})^2 + 2x_{i1}x_{k1}x_{i2}x_{k2}$ 

• Escolhendo

$$
\Phi_1(x) = 1, \Phi_2(x) = \sqrt{2}x_1, \Phi_3(x) = \sqrt{2}x_2, \n\Phi_4(x) = x_1^2, \Phi_5(x) = x_2^2e\Phi_6(x) = \sqrt{2}x_1x_2
$$

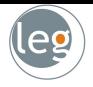

• Voltando ao problema de otimização

$$
\underset{\mathbf{Q}}{\text{argmax}} \sum_{i=1}^{N} \alpha_i - \frac{1}{2} \sum_{i=1}^{N} \sum_{k=1}^{N} \alpha_i \alpha_k y_i y_k \langle \mathbf{x_i}, \mathbf{x_k} \rangle.
$$

• Note que a atualização pelos dados ocorre somente através de  $\langle x_i, x_k \rangle$ . A ideia então é expandir as características x através de funções Kernel

$$
\textit{K}(x_i,x_k) \overset{\textit{def}}{=} \langle \Phi(x_i), \Phi(x_k) \rangle
$$

• Por exemplo, considere o espaço de características com  $x_1$  e  $x_2$  $\mathcal{K}(\mathsf{x}_i, \mathsf{x}_k) = (1 + \langle \mathsf{x}_i, \mathsf{x}_k \rangle)^2$  $= 1 + 2x_{i1}x_{k1} + 2x_{i2}x_{k2} + (x_{i1}x_{k1})^2 + (x_{i2}x_{k2})^2 + 2x_{i1}x_{k1}x_{i2}x_{k2}$ 

• Escolhendo

$$
\Phi_1(x) = 1, \Phi_2(x) = \sqrt{2}x_1, \Phi_3(x) = \sqrt{2}x_2, \n\Phi_4(x) = x_1^2, \Phi_5(x) = x_2^2 e \Phi_6(x) = \sqrt{2}x_1x_2
$$

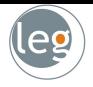

• Voltando ao problema de otimização

$$
\underset{\mathbf{Q}}{\text{argmax}} \sum_{i=1}^{N} \alpha_i - \frac{1}{2} \sum_{i=1}^{N} \sum_{k=1}^{N} \alpha_i \alpha_k y_i y_k \langle \mathbf{x_i}, \mathbf{x_k} \rangle.
$$

• Note que a atualização pelos dados ocorre somente através de  $\langle x_i, x_k \rangle$ . A ideia então é expandir as características x através de funções Kernel

$$
\mathcal{K}(\textbf{x}_i,\textbf{x}_k) \stackrel{\text{def}}{=} \langle \Phi(\textbf{x}_i), \Phi(\textbf{x}_k) \rangle
$$

• Por exemplo, considere o espaço de características com  $x_1$  e  $x_2$  $\mathcal{K}(\mathsf{x}_i, \mathsf{x}_k) = (1 + \langle \mathsf{x}_i, \mathsf{x}_k \rangle)^2$  $= 1 + 2x_{i1}x_{k1} + 2x_{i2}x_{k2} + (x_{i1}x_{k1})^2 + (x_{i2}x_{k2})^2 + 2x_{i1}x_{k1}x_{i2}x_{k2}$ 

• Escolhendo

$$
\Phi_1(x) = 1, \Phi_2(x) = \sqrt{2}x_1, \Phi_3(x) = \sqrt{2}x_2, \n\Phi_4(x) = x_1^2, \Phi_5(x) = x_2^2e\Phi_6(x) = \sqrt{2}x_1x_2
$$

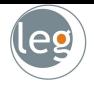

- Lembrando que  $||x_i x_k||^2 = \langle x_i, x_i \rangle + \langle x_k, x_k \rangle 2\langle x_i, x_k \rangle$ , abaixo alguns exemplos de Kernel
	- $\star$  Kernel linear:  $K(x_i, x_k) = \langle x_i, x_k \rangle$ :
	- $\star$  Kernel gaussiano:  $K(x_i, x_k) = exp(-\gamma ||x_i x_k||^2);$
	- $\star$  Kernel exponencial:  $K(x_i, x_k) = exp(-\gamma ||x_i x_k||)$ :
	- \* Kernel polinomial:  $K(x_i, x_k) = (p + \langle x_i, x_k \rangle)^q$ ;
	- \* Kernel híbrido:  $K(x_i, x_k) = (p + \langle x_i, x_k \rangle)^q exp(-\gamma ||x_i x_k||^2);$
	- $\star$  Kernel sigmoidal:  $K(x_i, x_k) = \tanh (k\langle x_i, x_k \rangle \delta);$
- Os parâmetros que devem ser determinados pelo usuário.

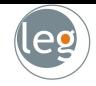

- Seja  $\mathbf{x}^* = (\mathbf{x}_1^*, \mathbf{x}_2^*, \dots, \mathbf{x}_p^*)^t$  a observação do teste;
- Se x<sup>\*</sup> for distante (distância euclidiana) de x<sub>i</sub> (obs. de treinamento), então  $\sum_{j=1}^p \left( \mathsf{x}_j^* - \mathsf{x}_j \right)^2$  será grande;

• 
$$
K(x_i, x_k) = exp(-\gamma ||x_i - x_k||^2)
$$
será  
pequeno;

• E  $x_i$  não terá influência sobre  $x^*$ ;

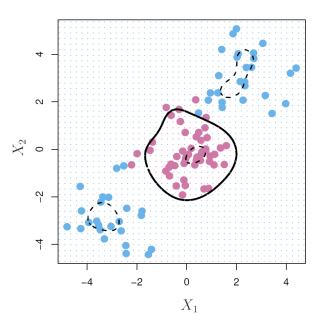

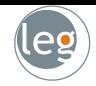

- Seja  $\mathbf{x}^* = (\mathbf{x}_1^*, \mathbf{x}_2^*, \dots, \mathbf{x}_p^*)^t$  a observação do teste;
- Se x<sup>\*</sup> for distante (distância euclidiana) de x<sub>i</sub> (obs. de treinamento), então  $\sum_{j=1}^p \left( \mathsf{x}_j^* - \mathsf{x}_{ij} \right)^2$  será grande;

• 
$$
K(x_i, x_k) = exp(-\gamma ||x_i - x_k||^2)
$$
será  
pequeno;

• E  $x_i$  não terá influência sobre  $x^*$ ;

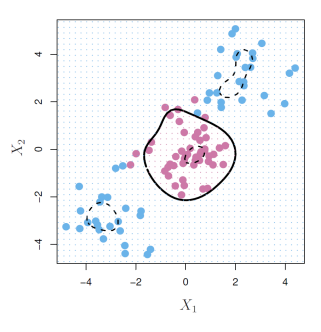

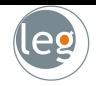

- Seja  $\mathbf{x}^* = (\mathbf{x}_1^*, \mathbf{x}_2^*, \dots, \mathbf{x}_p^*)^t$  a observação do teste;
- Se x<sup>\*</sup> for distante (distância euclidiana) de x<sub>i</sub> (obs. de treinamento), então  $\sum_{j=1}^p \left( \mathsf{x}_j^* - \mathsf{x}_{ij} \right)^2$  será grande;

• 
$$
K(x_i, x_k) = exp(-\gamma ||x_i - x_k||^2)
$$
será  
pequeno;

• E  $x_i$  não terá influência sobre  $x^*$ ;

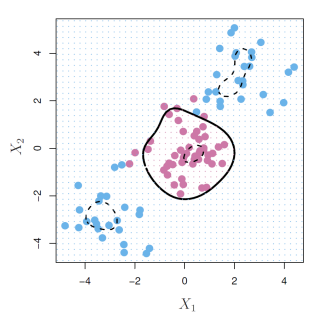

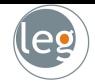

- Seja  $\mathbf{x}^* = (\mathbf{x}_1^*, \mathbf{x}_2^*, \dots, \mathbf{x}_p^*)^t$  a observação do teste;
- Se x<sup>\*</sup> for distante (distância euclidiana) de x<sub>i</sub> (obs. de treinamento), então  $\sum_{j=1}^p \left( \mathsf{x}_j^* - \mathsf{x}_{ij} \right)^2$  será grande;

• 
$$
K(x_i, x_k) = exp(-\gamma ||x_i - x_k||^2)
$$
será  
pequeno;

• E  $x_i$  não terá influência sobre  $x^*$ ;

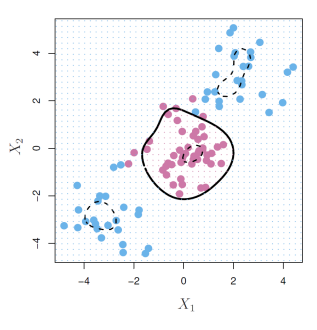

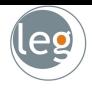

#### Exemplo 1

• Considere as classes na seguinte situação

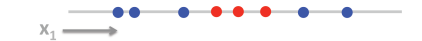

 $\bullet$  Não são linearmente separáveis. Mas incluindo a característica  $x_2 = x_1^2$ (expandindo  $x_1$ ) temos

· São linearmente separáveis com a nova variável!

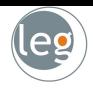

#### Exemplo 1

• Considere as classes na seguinte situação

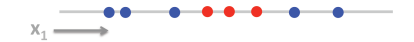

• Não são linearmente separáveis. Mas incluindo a característica  $x_2 = x_1^2$ (expandindo  $x_1$ ) temos

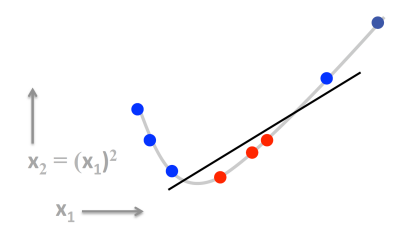

· São linearmente separáveis com a nova variável!

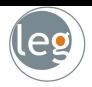

#### Exemplo 2

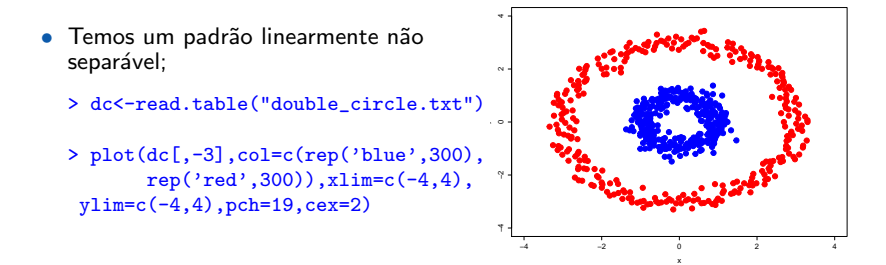

• Mas, expandindo o espaço torna-se simples a classificação;

```
> scatterplot3d(dc$x,dc$y,zdc,color=c(rep('blue',300),rep('red',300)),
```
> scatterplot3d(dc\$x,dc\$y,zdc,color=c(rep('blue',300),rep('red',300)),

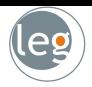

#### Exemplo 2

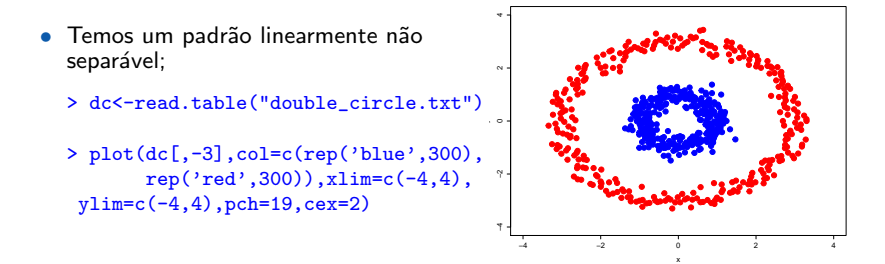

• Mas, expandindo o espaço torna-se simples a classificação; library(scatterplot3d)

```
> scatterplot3d(dc$x,dc$y,zdc,color=c(rep('blue',300),rep('red',300)),
      pch=19,cex.symbols=1.5)
```

```
> scatterplot3d(dc$x,dc$y,zdc,color=c(rep('blue',300),rep('red',300)),
      pch=19,cex.symbols=1.5,angle=0)
```
• Agora, podemos classificar a partir de um plano horizontal.

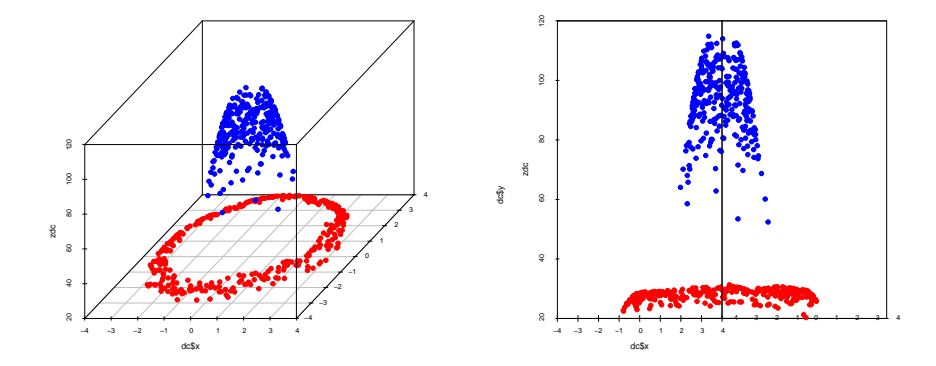

- > library(e1071)
- > dc\$label<-as.factor(dc\$label)
- > dc.svm<-svm(label~.,dc)
- $> px < -seq(-4, 4, 0.03); py < -seq(-4, 4, 0.03)$
- > pgrid<-expand.grid(px,py)
- > names(pgrid)<-names(dc)[-3]

```
> plot(dc[, -3], col=c(rep('blue', 300), rep('red', 300)), xlim=c(-4,4),ylim=c(-4,4),pch=19,cex=2)
```

```
> par(new=T)
```

```
> contour(px,py,array(predict(dc.svm,newdata=pgrid),dim = c(length(px),
length(py))),col='purple',lwd=5,levels=0.5,drawlabels=F,
xlim=c(-4,4), ylim=c(-4,4))
```
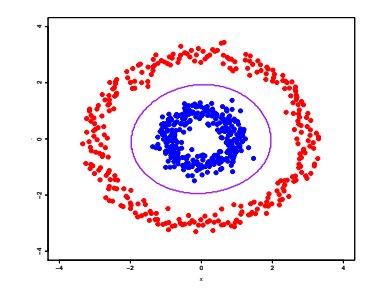

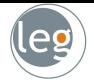

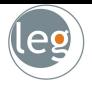

- Suponha que utilizemos  $(X_1, X_1^2, X_2, X_2^2, X_1X_2)$ , ao invés de  $(X_1, X_2)$ ;
- $\bullet$  A fronteira de decisão ficará

#### $\beta_0 + \beta_1 X_1 + \beta_2 X_1^2 + \beta_3 X_2 + \beta_4 X_2^2 + \beta_5 X_1 X_2 = 0$

- Que continua linear para essas novas
- · Mas, conduz à decisão não linear no espaco original.
- Se fosse um polinômio cubico sairíamos de 2 para 9 variáveis!

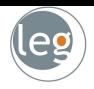

- Suponha que utilizemos  $(X_1, X_1^2, X_2, X_2^2, X_1X_2)$ , ao invés de  $(X_1, X_2)$ ;
- A fronteira de decisão ficará

$$
\beta_0 + \beta_1 X_1 + \beta_2 X_1^2 + \beta_3 X_2 + \beta_4 X_2^2 + \beta_5 X_1 X_2 = 0
$$

- Que continua linear para essas novas variáveis;
- · Mas, conduz à decisão não linear no espaço original.
- Se fosse um polinômio cubico sairíamos de 2 para 9 variáveis!

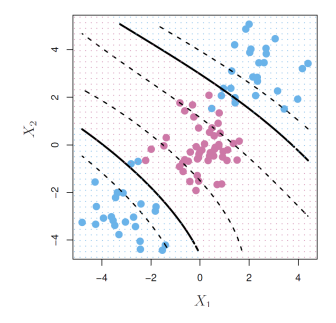

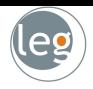

- Suponha que utilizemos  $(X_1, X_1^2, X_2, X_2^2, X_1X_2)$ , ao invés de  $(X_1, X_2)$ ;
- A fronteira de decisão ficará

$$
\beta_0 + \beta_1 X_1 + \beta_2 X_1^2 + \beta_3 X_2 + \beta_4 X_2^2 + \beta_5 X_1 X_2 = 0
$$

- Que continua linear para essas novas variáveis;
- · Mas, conduz à decisão não linear no espaco original.
- Se fosse um polinômio cubico sairíamos de 2 para 9 variáveis!

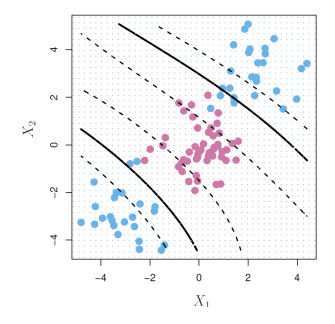

- Suponha que utilizemos  $(X_1, X_1^2, X_2, X_2^2, X_1X_2)$ , ao invés de  $(X_1, X_2)$ ;
- A fronteira de decisão ficará

$$
\beta_0 + \beta_1 X_1 + \beta_2 X_1^2 + \beta_3 X_2 + \beta_4 X_2^2 + \beta_5 X_1 X_2 = 0
$$

- Que continua linear para essas novas variáveis;
- · Mas, conduz à decisão não linear no espaco original.
- Se fosse um polinômio cubico sairíamos de 2 para 9 variáveis!

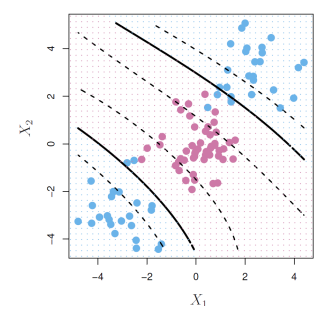

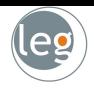

- Suponha que utilizemos  $(X_1, X_1^2, X_2, X_2^2, X_1X_2)$ , ao invés de  $(X_1, X_2)$ ;
- A fronteira de decisão ficará

$$
\beta_0 + \beta_1 X_1 + \beta_2 X_1^2 + \beta_3 X_2 + \beta_4 X_2^2 + \beta_5 X_1 X_2 = 0
$$

- Que continua linear para essas novas variáveis;
- · Mas, conduz à decisão não linear no espaco original.
- Se fosse um polinômio cubico sairíamos de 2 para 9 variáveis!

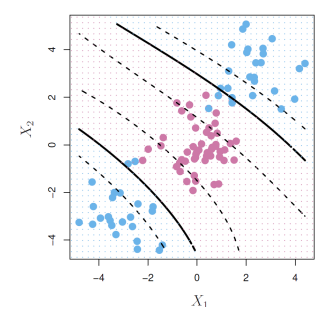

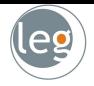

- O objetivo é utilizar 13 preditores (p. ex., age, sex e chol) a fim de prever se o indivíduo tem ou não doença cardíaca;
- Vamos comparar, através da curva ROC, o desempenho do Support Vector Classifier frente à Análise de Discriminante Linear (ADL);
- E Support Vector Classifier vs Support Vector Machine com kernel gaussiano (variando  $\gamma$  - utilizando os dados de treino);

• No gráfico da direita, note que não temos uma comparação muito justa, pois quanto maior  $\gamma$  mais complexo é o modelo (e melhor o ajuste);

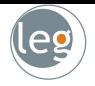

- O objetivo é utilizar 13 preditores (p. ex., age, sex e chol) a fim de prever se o indivíduo tem ou não doença cardíaca;
- Vamos comparar, atrav´es da curva ROC, o desempenho do Support Vector Classifier frente à Análise de Discriminante Linear (ADL);
- E Support Vector Classifier vs Support Vector Machine com kernel gaussiano (variando  $\gamma$  - utilizando os dados de treino);

• No gráfico da direita, note que não temos uma comparação muito justa, pois quanto maior  $\gamma$  mais complexo é o modelo (e melhor o ajuste);

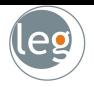

- O objetivo é utilizar 13 preditores (p. ex., age, sex e chol) a fim de prever se o indivíduo tem ou não doença cardíaca;
- Vamos comparar, atrav´es da curva ROC, o desempenho do Support Vector Classifier frente à Análise de Discriminante Linear (ADL);
- E Support Vector Classifier vs Support Vector Machine com kernel gaussiano (variando  $\gamma$  - utilizando os dados de treino);

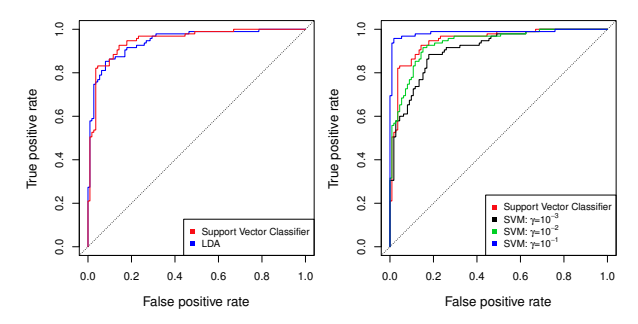

 $\bullet$  No gráfico da direita, note que não temos uma comparação muito justa, pois quanto maior  $\gamma$  mais complexo é o modelo (e melhor o ajuste);

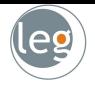

- O objetivo é utilizar 13 preditores (p. ex., age, sex e chol) a fim de prever se o indivíduo tem ou não doença cardíaca;
- Vamos comparar, atrav´es da curva ROC, o desempenho do Support Vector Classifier frente à Análise de Discriminante Linear (ADL);
- E Support Vector Classifier vs Support Vector Machine com kernel gaussiano (variando  $\gamma$  - utilizando os dados de treino);

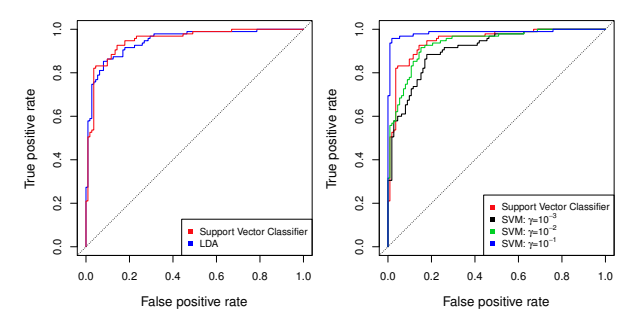

No gráfico da direita, note que não temos uma comparação muito justa, pois quanto maior  $\gamma$  mais complexo é o modelo (e melhor o ajuste);

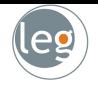

Agora, com os dados de teste, o comportamento da curva ROC é um pouco diferente;

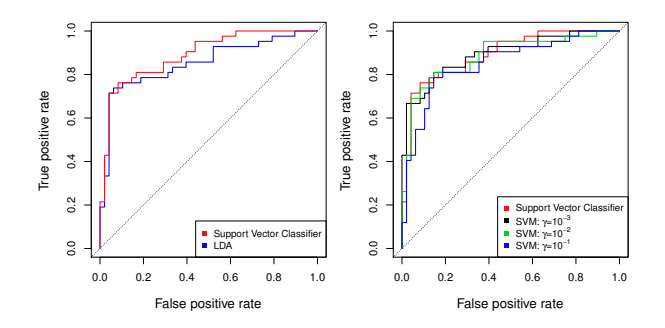

- Note que, embora nos dados de treino (gráfico anterior) LDA e SVC comportavam-se de modo semelhante, no teste SVC se mostrou superior;
- E SVM com  $\gamma = 10^{-1}$  apresentou um pior desempenho;

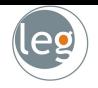

Agora, com os dados de teste, o comportamento da curva ROC é um pouco diferente;

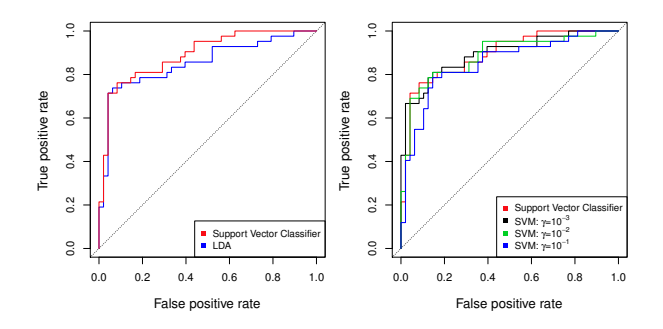

- · Note que, embora nos dados de treino (gráfico anterior) LDA e SVC comportavam-se de modo semelhante, no teste SVC se mostrou superior;
- E SVM com  $\gamma = 10^{-1}$  apresentou um pior desempenho;

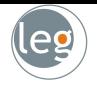

Agora, com os dados de teste, o comportamento da curva ROC é um pouco diferente;

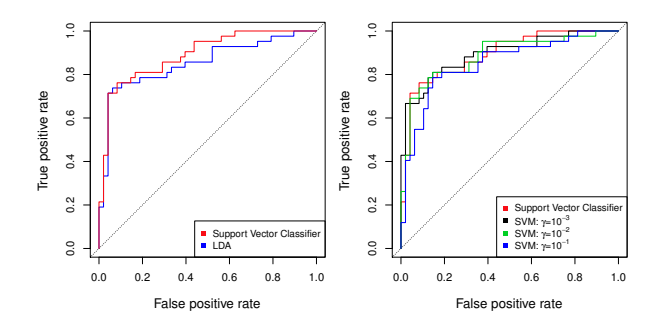

- · Note que, embora nos dados de treino (gráfico anterior) LDA e SVC comportavam-se de modo semelhante, no teste SVC se mostrou superior;
- E SVM com  $\gamma = 10^{-1}$  apresentou um pior desempenho;

#### Se temos mais de duas classes?

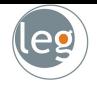

- O SVM como definido funciona para  $K = 2$  classes. O que fazemos então se temos  $K > 2$  classes?
- $\star$  One versus All (OVA):
	- − Ajusta-se K diferentes classificadores de duas classes,  $\hat{f}_k(x)$ ,  $k = 1, \ldots, K$ ;
	- − Cada classe versus o restante;
	- $-$  Classifica  $x^*$  para classe na qual  $\hat{f}_k(x^*)$ for maior.
- $\star$  One versus One (OVO):
	- $-$  Ajusta-se todos os  $\binom{K}{2}$  classificadores,  $\hat{f}_{kl}(x);$
	- − Classifica x ∗ para a classe que vencer a maioria das competições duas a duas.

#### Se temos mais de duas classes?

- O SVM como definido funciona para  $K = 2$  classes. O que fazemos então se temos  $K > 2$  classes?
- $\star$  One versus All (OVA):
	- − Ajusta-se K diferentes classificadores de duas classes,  $\hat{f}_k(x)$ ,  $k = 1, \ldots, K$ ;
	- − Cada classe versus o restante;
	- $-$  Classifica  $x^*$  para classe na qual  $\hat{f}_k(x^*)$ for maior.
- $\star$  One versus One (OVO):
	- $-$  Ajusta-se todos os  $\binom{K}{2}$  classificadores,  $\hat{f}_{kl}(x);$
	- − Classifica x ∗ para a classe que vencer a maioria das competições duas a duas.

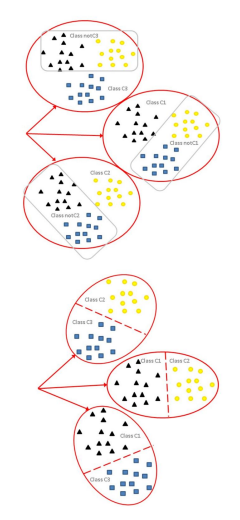

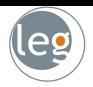